# An Exploration of the seL4 Kernel from Genode's Perspective

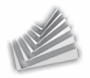

<span id="page-0-0"></span>Norman Feske *<*norman.feske@genode-labs.com*>*

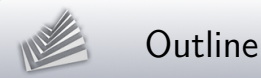

- 1. [Background \(Genode\)](#page-2-0)
- 2. [The seL4 project](#page-15-0)
- 3. [Capabilities and kernel objects](#page-19-0)
- 4. [Virtual memory](#page-38-0)
- 5. [What's next?](#page-56-0)

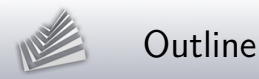

# 1. [Background \(Genode\)](#page-2-0)

- 2. [The seL4 project](#page-15-0)
- 3. [Capabilities and kernel objects](#page-19-0)
- 4. [Virtual memory](#page-38-0)
- <span id="page-2-0"></span>5. [What's next?](#page-56-0)

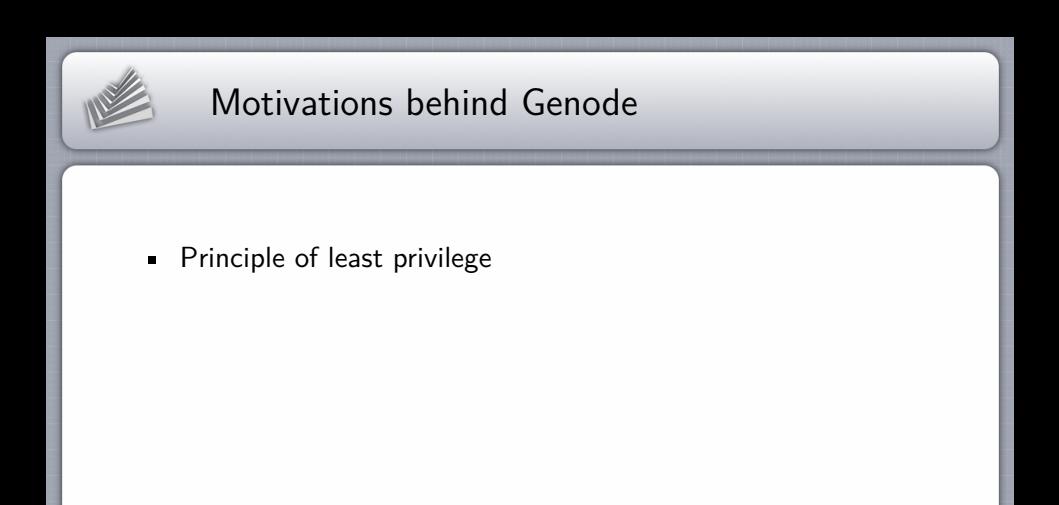

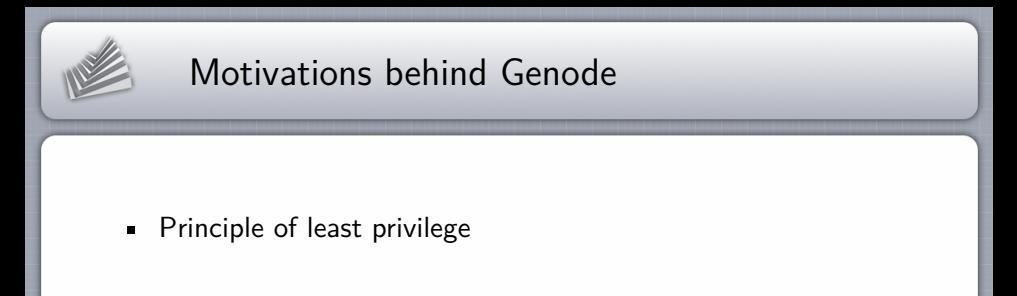

**Mixed criticality** 

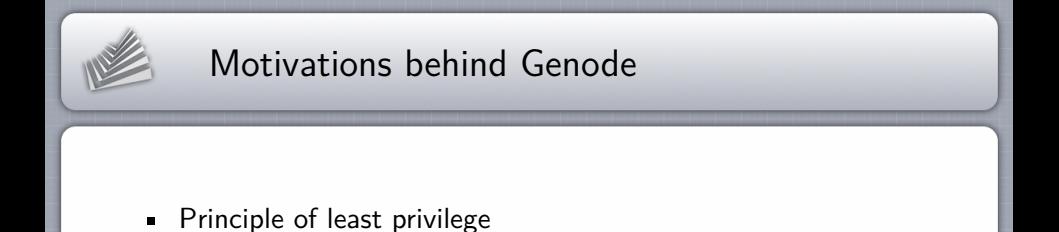

**Mixed criticality** 

Dependability

 $\blacksquare$ 

[An Exploration of the seL4 Kernel from Genode's Perspective](#page-0-0)

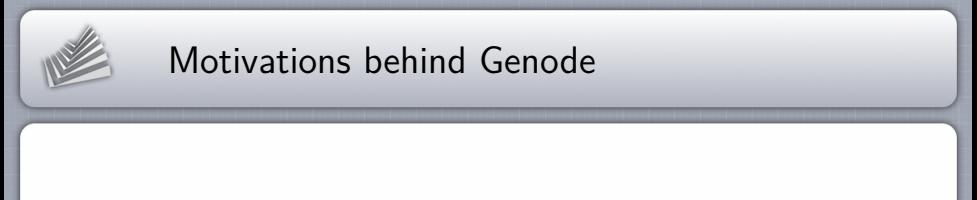

- **Principle of least privilege**
- **Mixed criticality**
- Dependability  $\blacksquare$
- **Scalability**

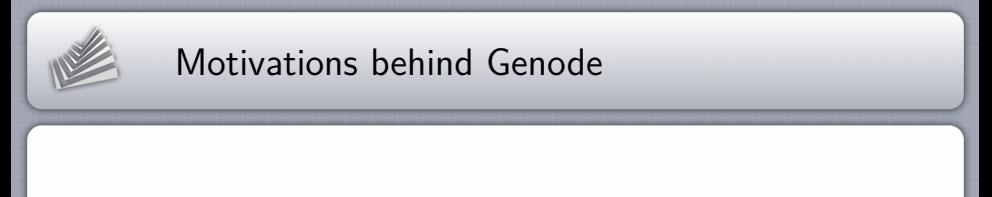

- **Principle of least privilege**
- **Mixed criticality**
- Dependability  $\blacksquare$
- **Scalability**
- Flexibility  $\blacksquare$

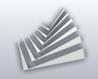

# Key technologies

- **Microkernels**
- Componentization, kernelization  $\blacksquare$
- **Capability-based security**
- Virtualization

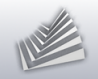

# Key technologies

- **Microkernels**
- Componentization, kernelization  $\blacksquare$
- Capability-based security
- **Virtualization**

...but how to compose those?

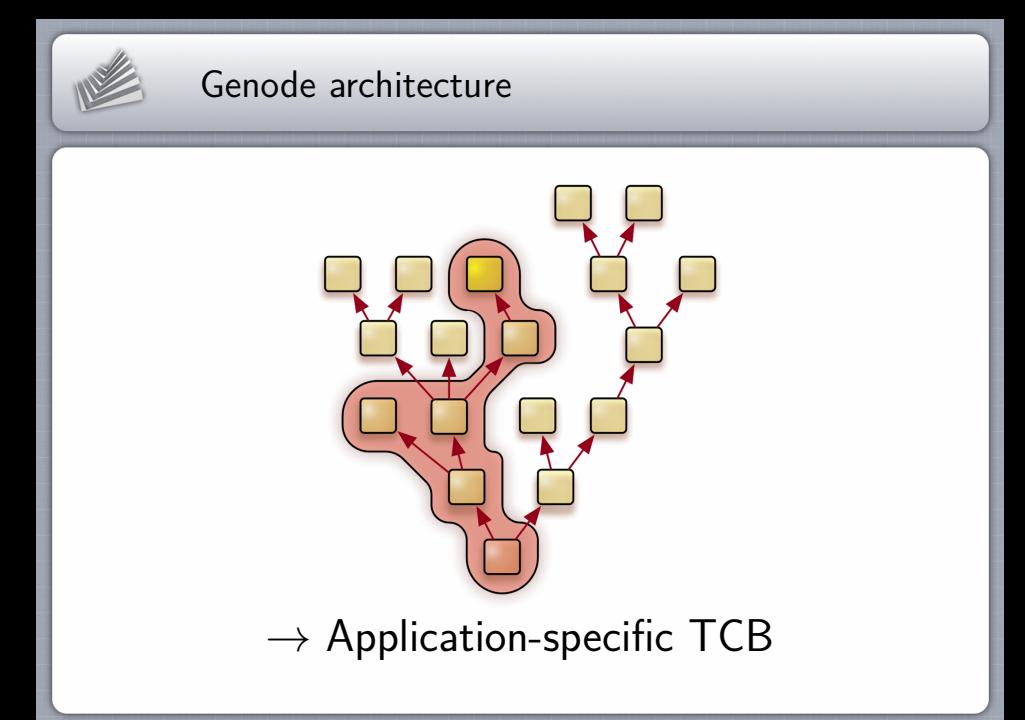

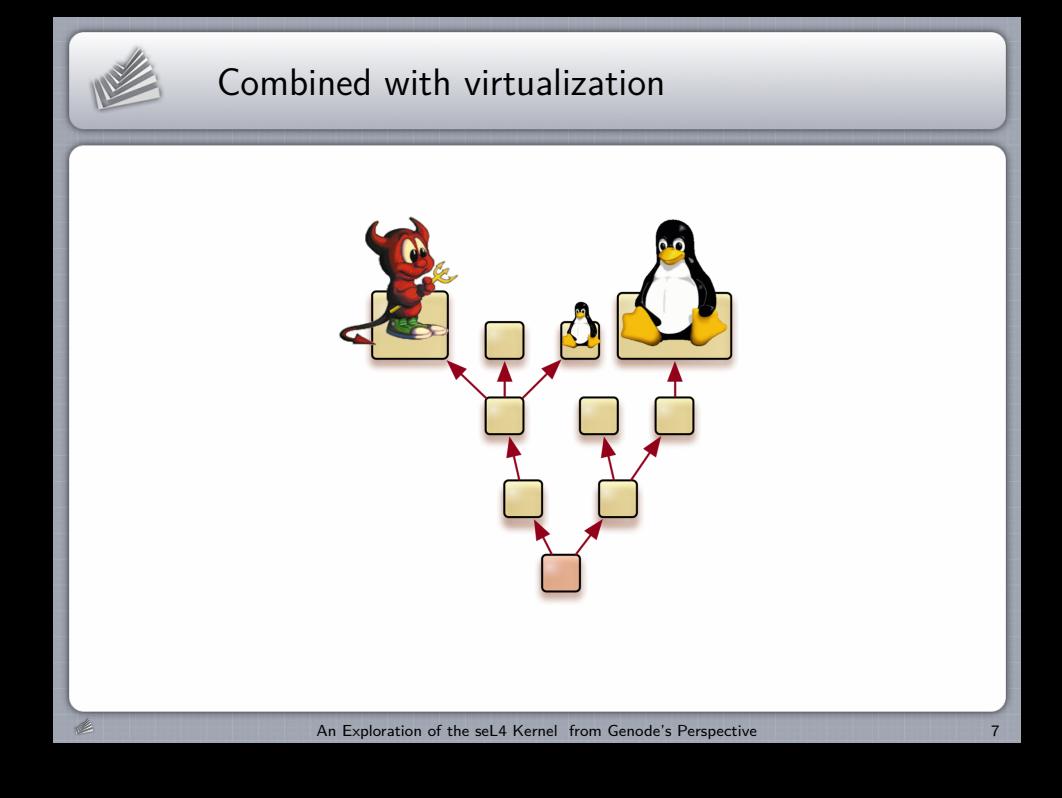

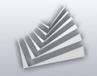

# Genode operating-system framework

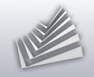

.k

### Genode operating-system framework

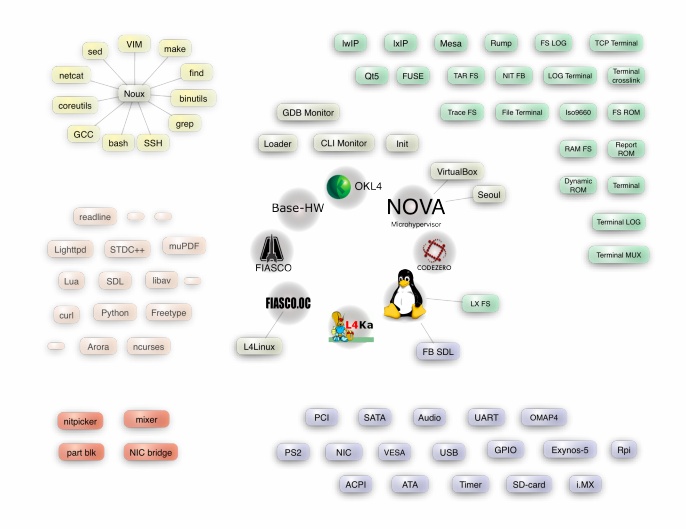

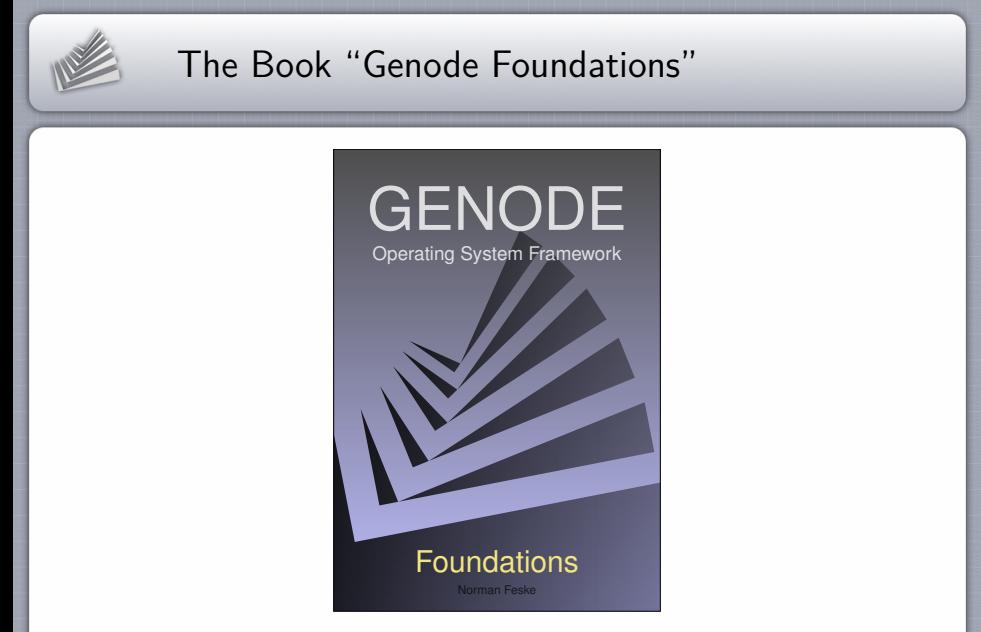

http://genode.org/documentation/genode-foundations-15-05.pdf

[An Exploration of the seL4 Kernel from Genode's Perspective](#page-0-0)

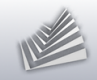

### Outline

#### 1. [Background \(Genode\)](#page-2-0)

#### 2. [The seL4 project](#page-15-0)

3. [Capabilities and kernel objects](#page-19-0)

4. [Virtual memory](#page-38-0)

<span id="page-15-0"></span>5. [What's next?](#page-56-0)

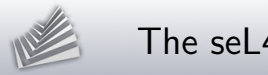

### The seL4 kernel

- Developed by NICTA (DATA61) / UNSW in Sydney  $\blacksquare$
- The world's first formally verified OS kernel

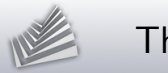

# The seL4 kernel

- Developed by NICTA (DATA61) / UNSW in Sydney  $\blacksquare$
- The world's first formally verified OS kernel
- **Capability-based security**
- Resilient against kernel-resource exhaustion  $\blacksquare$
- **Supports ARM and x86**

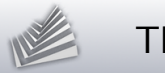

# The seL4 kernel

- Developed by NICTA (DATA61) / UNSW in Sydney  $\blacksquare$
- The world's first formally verified OS kernel
- **Capability-based security**
- Resilient against kernel-resource exhaustion  $\blacksquare$
- **Supports ARM and x86**
- GPLv2 since August 2014
- Active and dedicated community

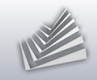

### Outline

- 1. [Background \(Genode\)](#page-2-0)
- 2. [The seL4 project](#page-15-0)
- 3. [Capabilities and kernel objects](#page-19-0)
- 4. [Virtual memory](#page-38-0)
- <span id="page-19-0"></span>5. [What's next?](#page-56-0)

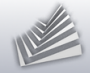

# seL4 kernel-object inventory

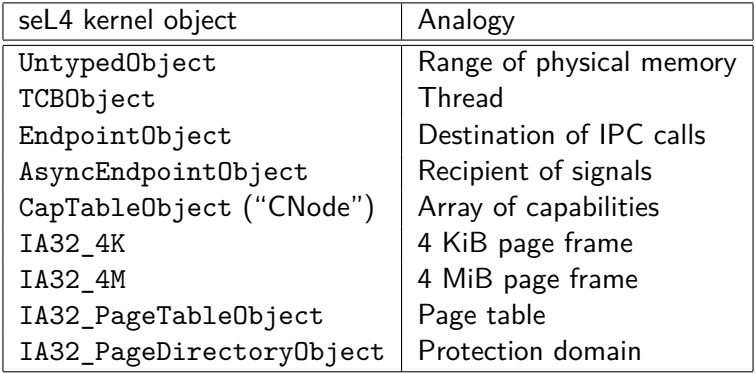

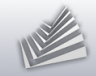

# seL4 capabilities ("selectors")

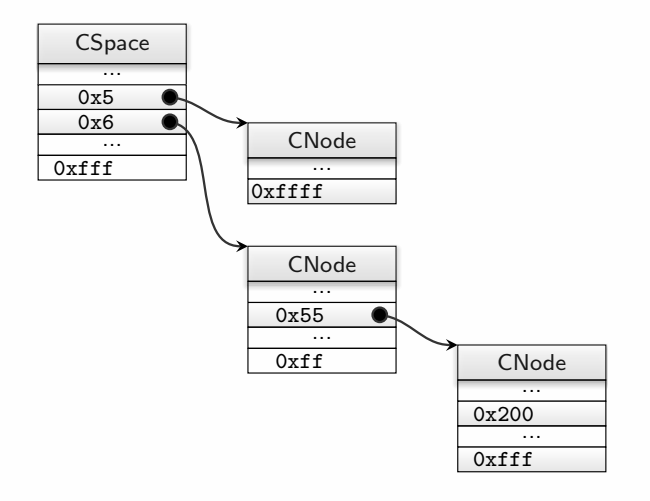

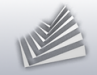

### Startup

Once upon a time, there was untyped memory...

 $---$  boot info  $--$ initThreadCNodeSizeBits: 12<br>untvped: [38.4d) untyped: [38] [00100000,00107fff] [39] [00108000,00109fff] [3a] [001a0000,001bffff] [3b] [001c0000,001fffff] [3c] [00200000,003fffff] [3d] [00400000,007fffff] [3e] [00800000,00ffffff] [3f] [01000000,01ffffff] [40] [02000000,02ffffff] [41] [03000000,037fffff] [42] [03800000,03bfffff] [43] [03c00000,03dfffff] [44] [03e00000,03efffff] [45] [03f00000,03f7ffff] [46] [03f80000,03fbffff] [47] [03fc0000,03fdffff] [48] [03fe0000,03feffff] [49] [03ff0000,03ff7fff] [4a] [03ff8000,03ffbfff] [4b] [03ffc000,03ffdfff] [4c] [00189000,001897ff]

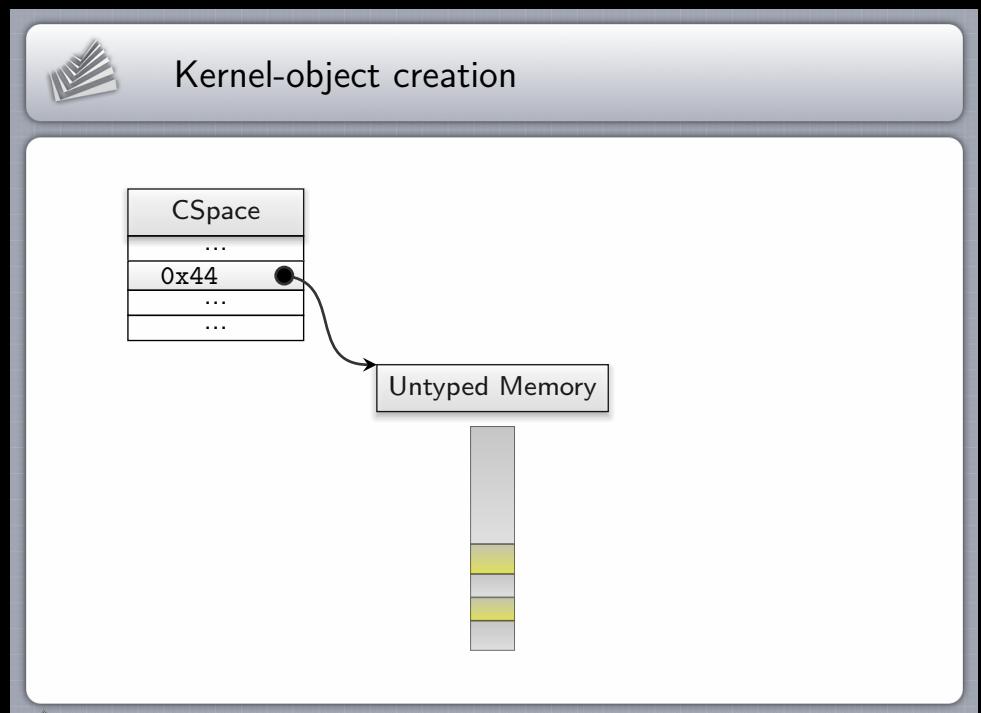

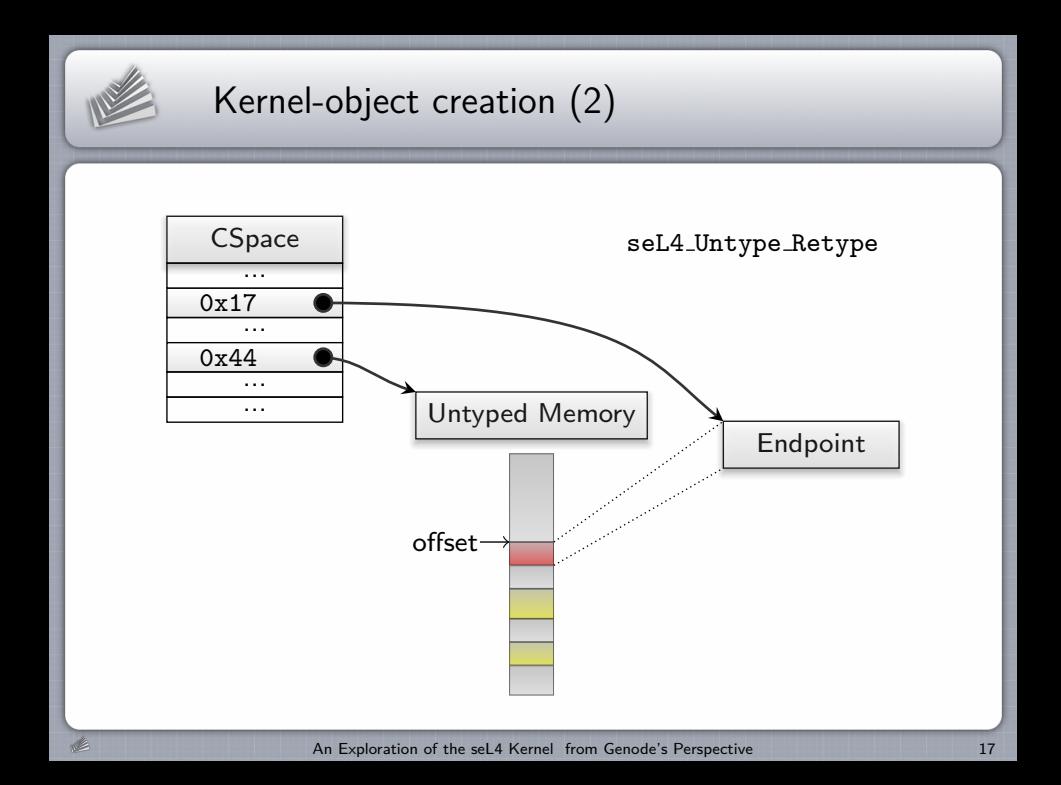

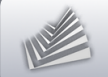

- **Book** keeping
	- $\blacktriangleright$  Tracking of free physical memory
	- $\triangleright$  seL4: physical address range  $\leftrightarrow$  untyped memory selector

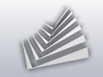

- **Book** keeping
	- $\blacktriangleright$  Tracking of free physical memory
	- $\triangleright$  seL4: physical address range  $\leftrightarrow$  untyped memory selector
- **Untyped memory regions are naturally aligned**

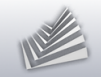

- **Book keeping** 
	- $\blacktriangleright$  Tracking of free physical memory
	- $\triangleright$  seL4: physical address range  $\leftrightarrow$  untyped memory selector
- **Untyped memory regions are naturally aligned**
- **There are adjacent untyped memory regions**

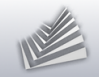

- **Book** keeping
	- $\blacktriangleright$  Tracking of free physical memory
	- $\triangleright$  seL4: physical address range  $\leftrightarrow$  untyped memory selector
- **Untyped memory regions are naturally aligned**
- **There are adjacent untyped memory regions**
- Kernel objects cannot span multiple untyped memory regions

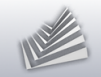

- **Book** keeping
	- $\triangleright$  Tracking of free physical memory
	- $\triangleright$  seL4: physical address range  $\leftrightarrow$  untyped memory selector
- **Untyped memory regions are naturally aligned**
- **There are adjacent untyped memory regions**
- Kernel objects cannot span multiple untyped memory regions
- $\rightarrow$  Trick: natural alignment of all allocations

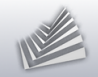

# Core's CSpace organization

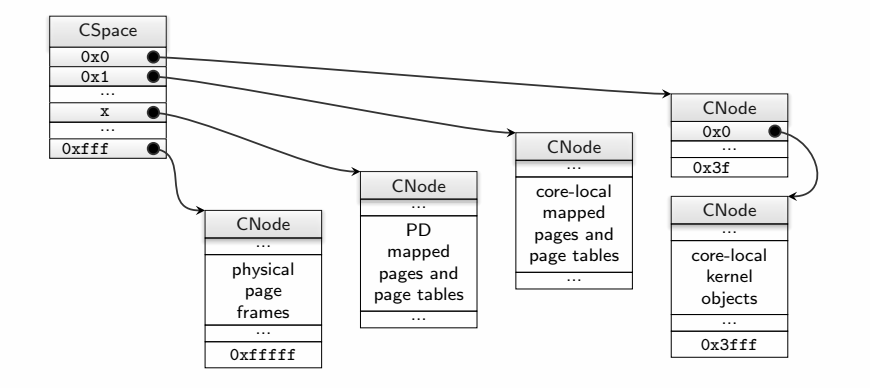

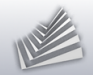

# Capability delegation and invocation

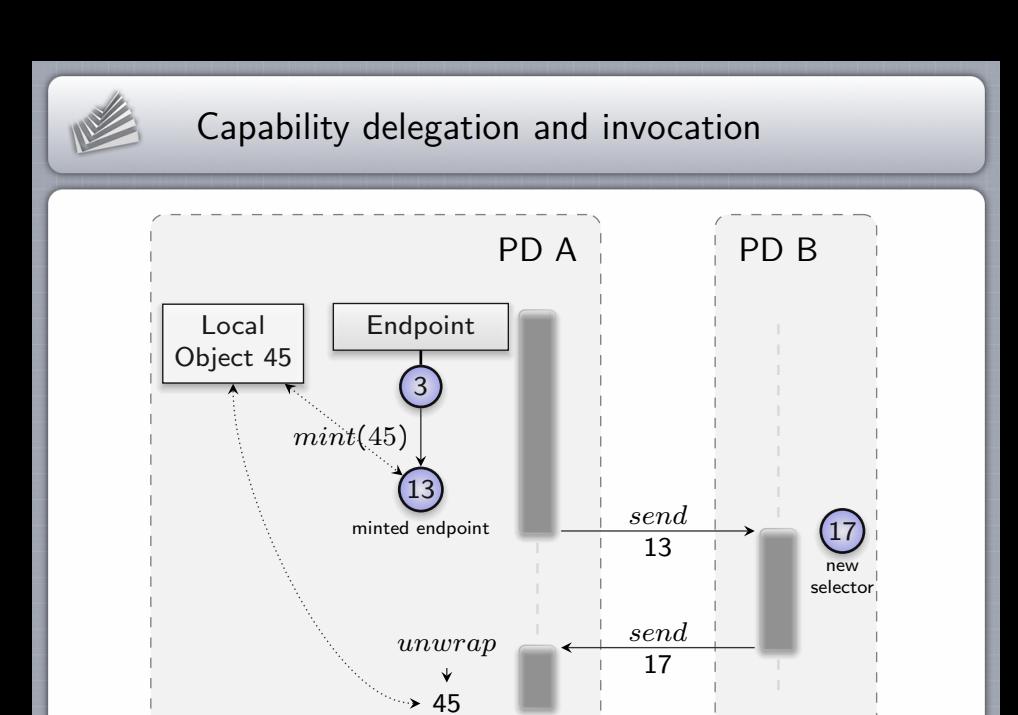

[An Exploration of the seL4 Kernel from Genode's Perspective](#page-0-0) 20

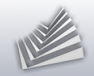

# Capability re-identification problem

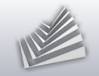

# Capability re-identification problem

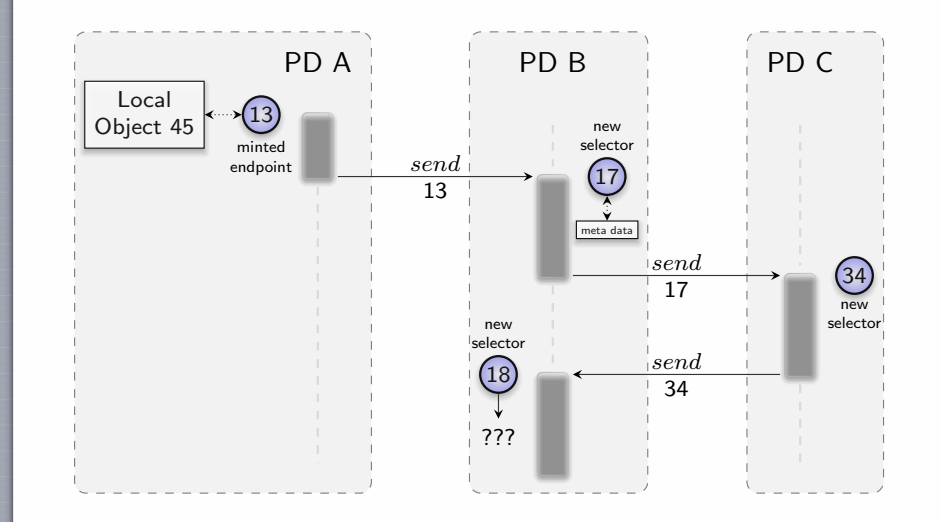

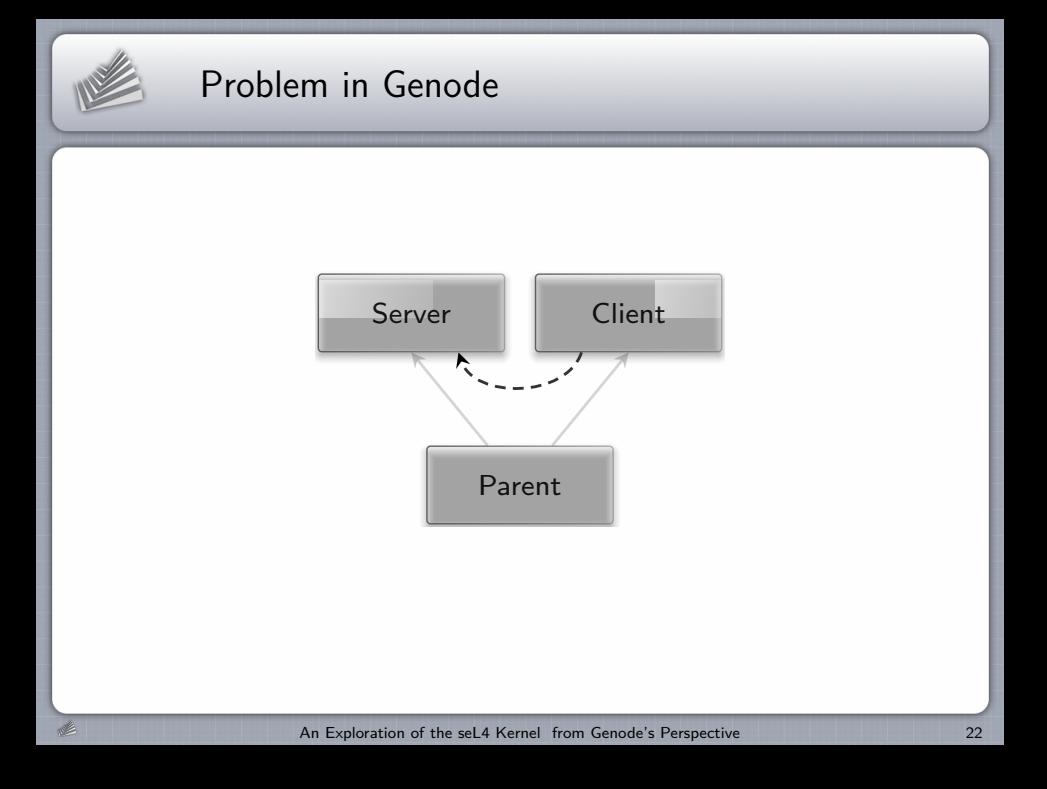

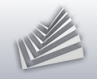

# Current workaround

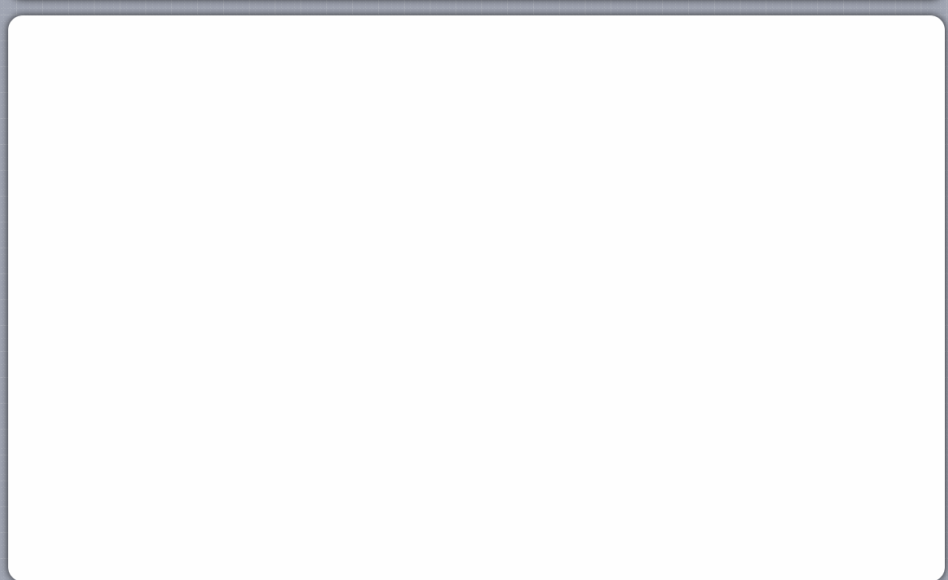

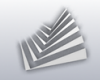

# Current workaround

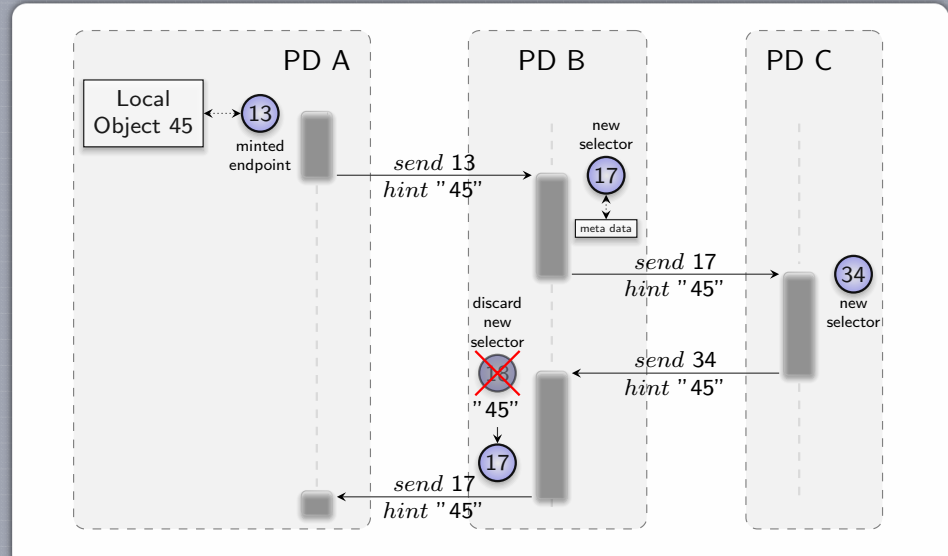

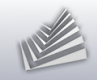

### Outline

- 1. [Background \(Genode\)](#page-2-0)
- 2. [The seL4 project](#page-15-0)
- 3. [Capabilities and kernel objects](#page-19-0)
- 4. [Virtual memory](#page-38-0)
- <span id="page-38-0"></span>5. [What's next?](#page-56-0)

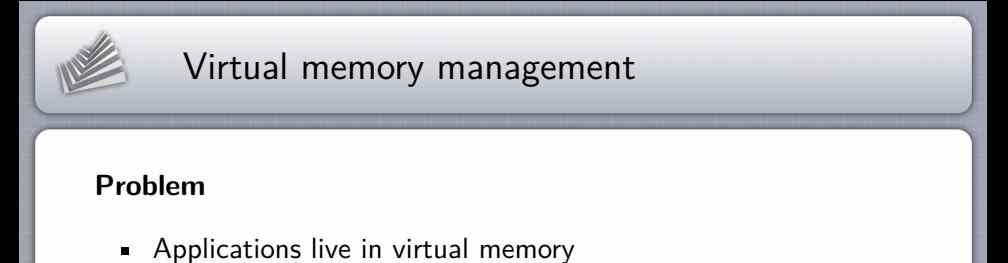

 $\rightarrow$  The kernel maintains meta data and page tables

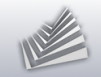

- Applications live in virtual memory  $\rightarrow$  The kernel maintains meta data and page tables
- Where to take the memory from?

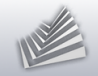

- Applications live in virtual memory  $\rightarrow$  The kernel maintains meta data and page tables
- Where to take the memory from?  $\rightarrow$  Traditional approach: kernel-local memory pool

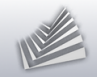

- Applications live in virtual memory  $\rightarrow$  The kernel maintains meta data and page tables
- Where to take the memory from?  $\rightarrow$  Traditional approach: kernel-local memory pool
- What happens when the memory get exhausted?  $\blacksquare$

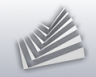

- Applications live in virtual memory  $\rightarrow$  The kernel maintains meta data and page tables
- Where to take the memory from?  $\rightarrow$  Traditional approach: kernel-local memory pool
- What happens when the memory get exhausted?  $\blacksquare$  $\rightarrow$  Panic!
- Who provokes kernel memory consumption?

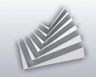

- Applications live in virtual memory  $\rightarrow$  The kernel maintains meta data and page tables
- Where to take the memory from?  $\rightarrow$  Traditional approach: kernel-local memory pool
- What happens when the memory get exhausted?  $\rightarrow$  Panic!
- Who provokes kernel memory consumption?  $\rightarrow$  Untrusted application code!

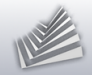

# The seL4 way of virtual memory management

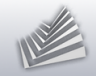

### The seL4 way of virtual memory management

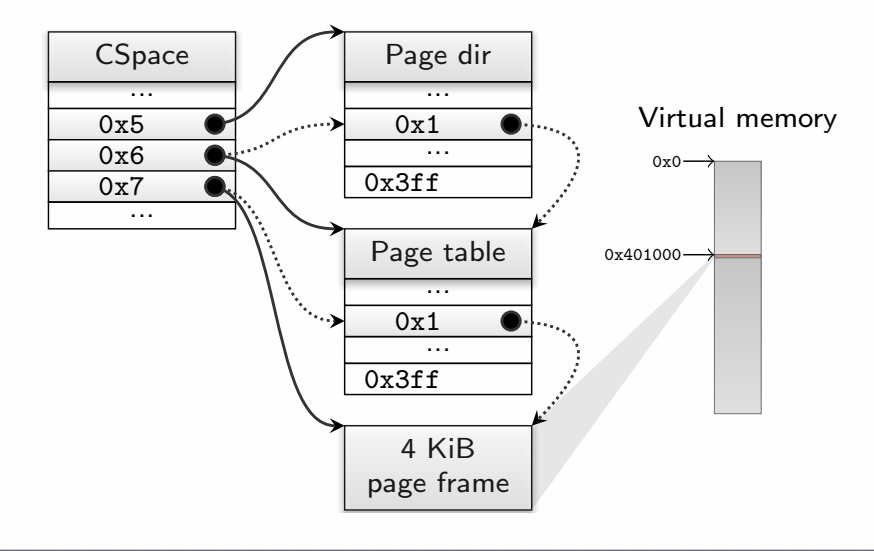

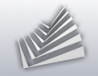

### Attempt to map a page twice

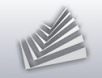

### Attempt to map a page twice

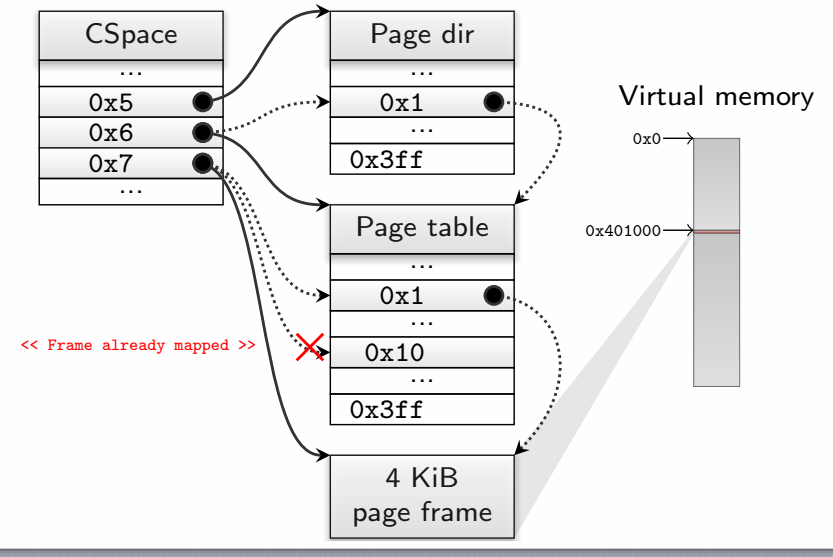

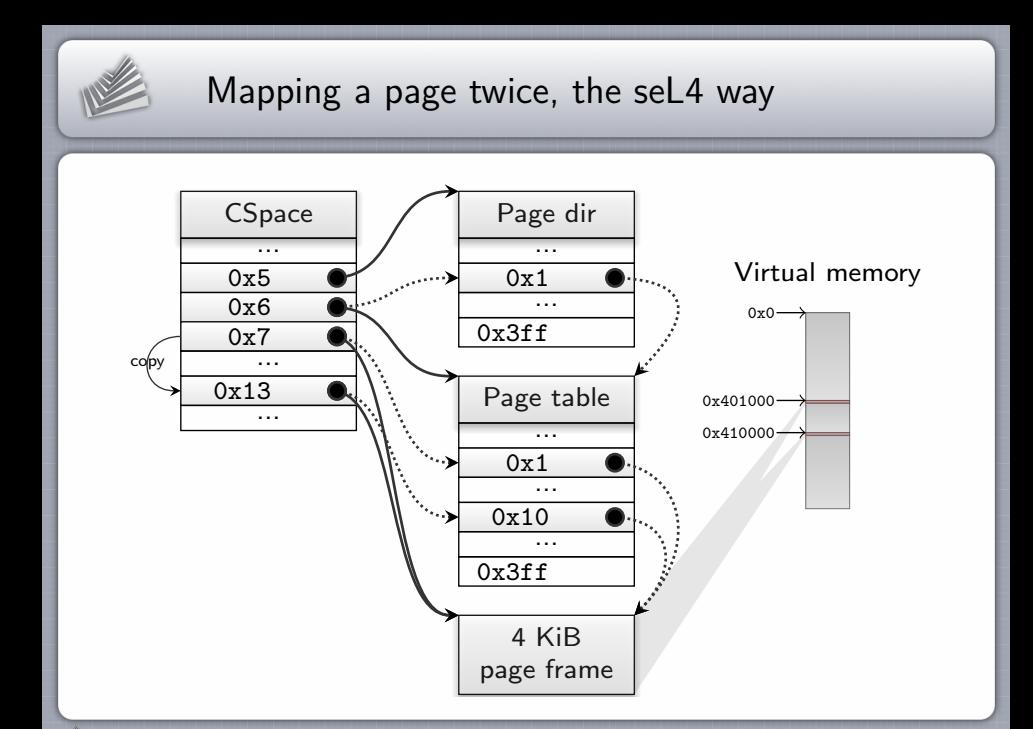

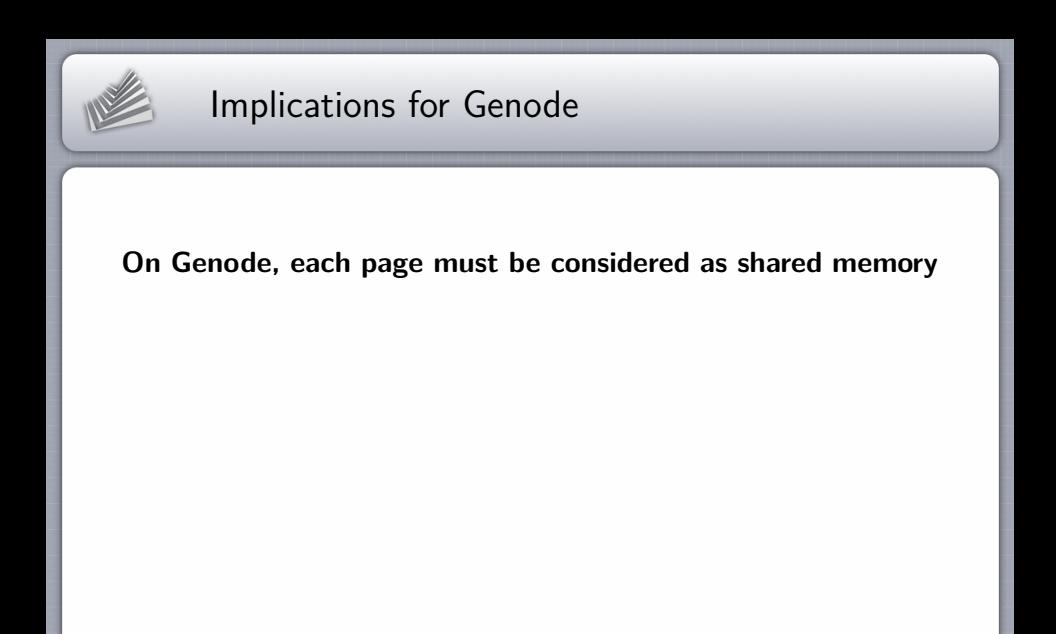

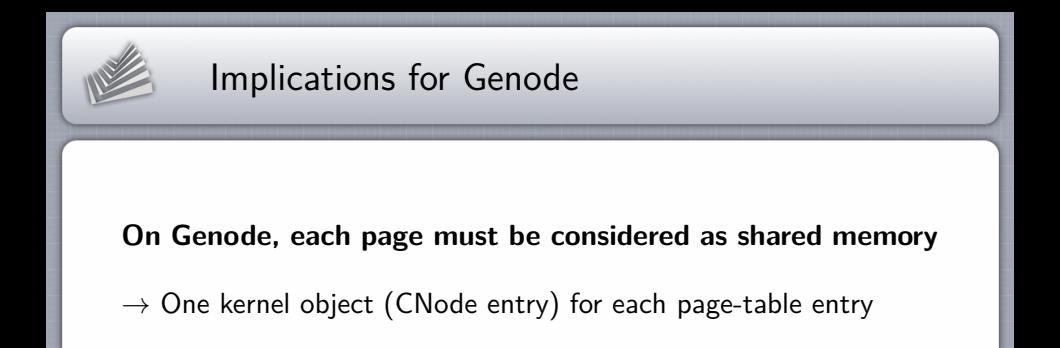

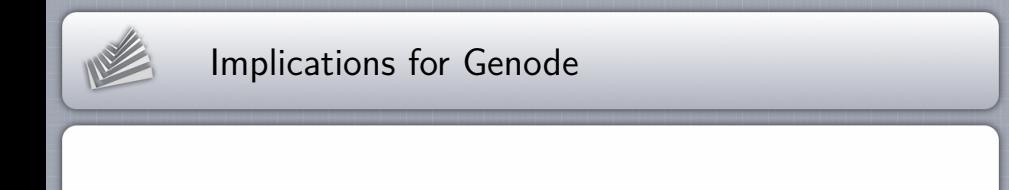

#### **On Genode, each page must be considered as shared memory**

- $\rightarrow$  One kernel object (CNode entry) for each page-table entry
- $\rightarrow$  How to name the selectors?

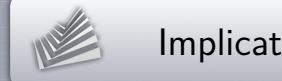

# Implications for Genode

#### **On Genode, each page must be considered as shared memory**

- $\rightarrow$  One kernel object (CNode entry) for each page-table entry
- $\rightarrow$  How to name the selectors? Preallocation is infeasible.

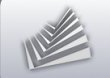

# Implications for Genode

#### **On Genode, each page must be considered as shared memory**

- $\rightarrow$  One kernel object (CNode entry) for each page-table entry
- $\rightarrow$  How to name the selectors? Preallocation is infeasible.

#### **Solution: Virtual software-loaded TLB**

Fixed pool of page tables per PD, used in LRU fashion  $\blacksquare$ 

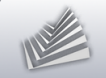

# Implications for Genode

#### **On Genode, each page must be considered as shared memory**

- $\rightarrow$  One kernel object (CNode entry) for each page-table entry
- $\rightarrow$  How to name the selectors? Preallocation is infeasible.

#### **Solution: Virtual software-loaded TLB**

- Fixed pool of page tables per PD, used in LRU fashion  $\blacksquare$
- Leveraging Genode's resource trading mechanism:  $\rightarrow$  Page-table pool size is a PD-specific

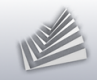

### Outline

- 1. [Background \(Genode\)](#page-2-0)
- 2. [The seL4 project](#page-15-0)
- 3. [Capabilities and kernel objects](#page-19-0)
- 4. [Virtual memory](#page-38-0)
- <span id="page-56-0"></span>5. [What's next?](#page-56-0)

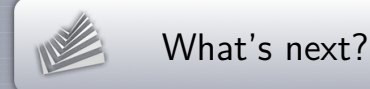

- $\text{-}$  seL4 2.0
- Signal API backend, interrupts
- $\blacksquare$  Memory-mapped  $I/O$
- **Real lock implementation**
- **Shared library support**
- $\rightarrow$  Interactive scenarios by mid 2016

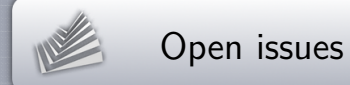

Asynchronous notifications

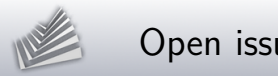

Open issues

Asynchronous notifications

Capability integrity protection

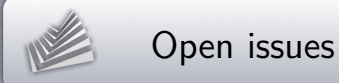

Asynchronous notifications

Capability integrity protection

**Superpages** 

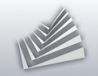

# Thank you

#### Articles about Genode on seL4

http://genode.org/documentation/articles

Genode OS Framework http://genode.org

Genode Labs GmbH

http://www.genode-labs.com

Source code at GitHub

http://github.com/genodelabs/genode